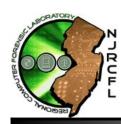

**OP Order Reviewed:** 

## **New Jersey Regional Computer Forensic Laboratory**

1200 Negron Drive, Hamilton, NJ 08691 Phone: 609-631-8777 Fax: 609-584-0182

www.njrcfl.org

NJRCFL-SR-1 May 18, 2010

## **Service Request Form**

| SECTION 1: CASE INFORMATION                                                                                                    | N:                                           |                                                            |
|----------------------------------------------------------------------------------------------------|----------------------------------------------|------------------------------------------------------------|
| A. Agency: B. Date:                                                                                                    |                                              |                                                            |
| D. Agency Name & Address: E. Agency Case#:                                                                                                    |                                              |                                                            |
| F. Investigator:                                                                                                    | G. Inv. Cell Phone:                          | H. Inv. Desk Phone:                                        |
| I. Inv. Email:                                                                                                    | J. Suspect Name:                             | K. Suspect in Custody?                                     |
| L. County:                                                                                                    | M. Legal Authority (Must Accompany Request): | ,                                                          |
| N. Prosecutor Name:                                                                                                    | O. Prosecutor Phone:                         | P. Prosecutor Email:                                       |
| Q. Date of Search/Seizure:                                                                                                    | R. Search Location:                          | S. Forfeiture Potential?                                   |
| T. Check box if evidence has been previously viewed and/or accessed                                                                                                    | by anyone. U. Check box if you are aware of  | any privileged information contained within this evidence. |
| SECTION 2: ITEMS TO BE SERVICED Type of S                                                                                                    |                                              |                                                            |
| Item#                                                                                                    | Make & Model                                 | Serial #                                                   |
|                                                                                                    |                                              |                                                            |
|                                                                                                    |                                              |                                                            |
|                                                                                                    |                                              |                                                            |
| GENERAL NOTE: This service request should be limited to your "most relevant items", which may have a higher probability of containing data relevant to the investigation. If more than five evidence items need to be examined please call the NJRCFL for prior approval. Describe type of examination needed. For example: extract email relating to user account (username), business records, Internet activity relating to user (username), peer to peer settings, documents & spreadsheets, etc |                                              |                                                            |
| SECTION 3: SUPERVISOR CERTIFICATION                                                                                                    | NOTE: PLEASE FAX SERVICE REQUEST             | AND OTHER REQUIRED DOCUMENTS TO NJRCFL 609-584-0182.       |
|                                                                                                    |                                              | Supervisor Email:                                          |
| D. Supervisor's Handwritten Initials: E. Check box if e                                                                                                    | xigent circumstances exist:                  |                                                            |
| For NJRCFL Use Only  Lab#: NJRCFL HQ DB er                                                                                                    | ntered: Yes No Notified CA L                 | ead Received:: Yes No                                      |
| Lead Received: / /                                                                                                    | Evidence Received: / /                       | Lead Assigned: / /                                         |
| Lead Completed: / /                                                                                                    | Evidence Returned: / /                       | Lead Closed: / /                                           |
| Assigned to Examiner:                                                                                                    | Previous La                                  | b#: NJRCFL-                                                |

Date: